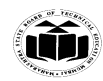

#### **MAHARASHTRA STATE BOARD OF TECHNICAL EDUCATION (Autonomous) (ISO/IEC - 27001 - 2005 Certified)**

### **\_\_\_\_\_\_\_\_\_\_\_\_\_\_\_\_\_\_\_\_\_\_\_\_\_\_\_\_\_\_\_\_\_\_\_\_\_\_\_\_\_\_\_\_\_\_\_\_\_\_\_\_\_\_\_\_\_\_\_\_\_\_\_\_\_\_\_\_\_\_\_\_\_\_\_\_\_\_\_\_\_\_\_\_\_\_\_\_\_\_\_\_\_\_\_\_\_\_ WINTER– 16 EXAMINATION**

**Model Answer Subject Code:** 

17432

## **Important Instructions to examiners:**

- 1) The answers should be examined by key words and not as word-to-word as given in the model answer scheme.
- 2) The model answer and the answer written by candidate may vary but the examiner may try to assess the understanding level of the candidate.
- 3) The language errors such as grammatical, spelling errors should not be given more Importance (Not applicable for subject English and Communication Skills.
- 4) While assessing figures, examiner may give credit for principal components indicated in the figure. The figures drawn by candidate and model answer may vary. The examiner may give credit for any equivalent figure drawn.
- 5) Credits may be given step wise for numerical problems. In some cases, the assumed constant values may vary and there may be some difference in the candidate's answers and model answer.
- 6) In case of some questions credit may be given by judgement on part of examiner of relevant answer based on candidate's understanding.
- 7) For programming language papers, credit may be given to any other program based on equivalent concept.

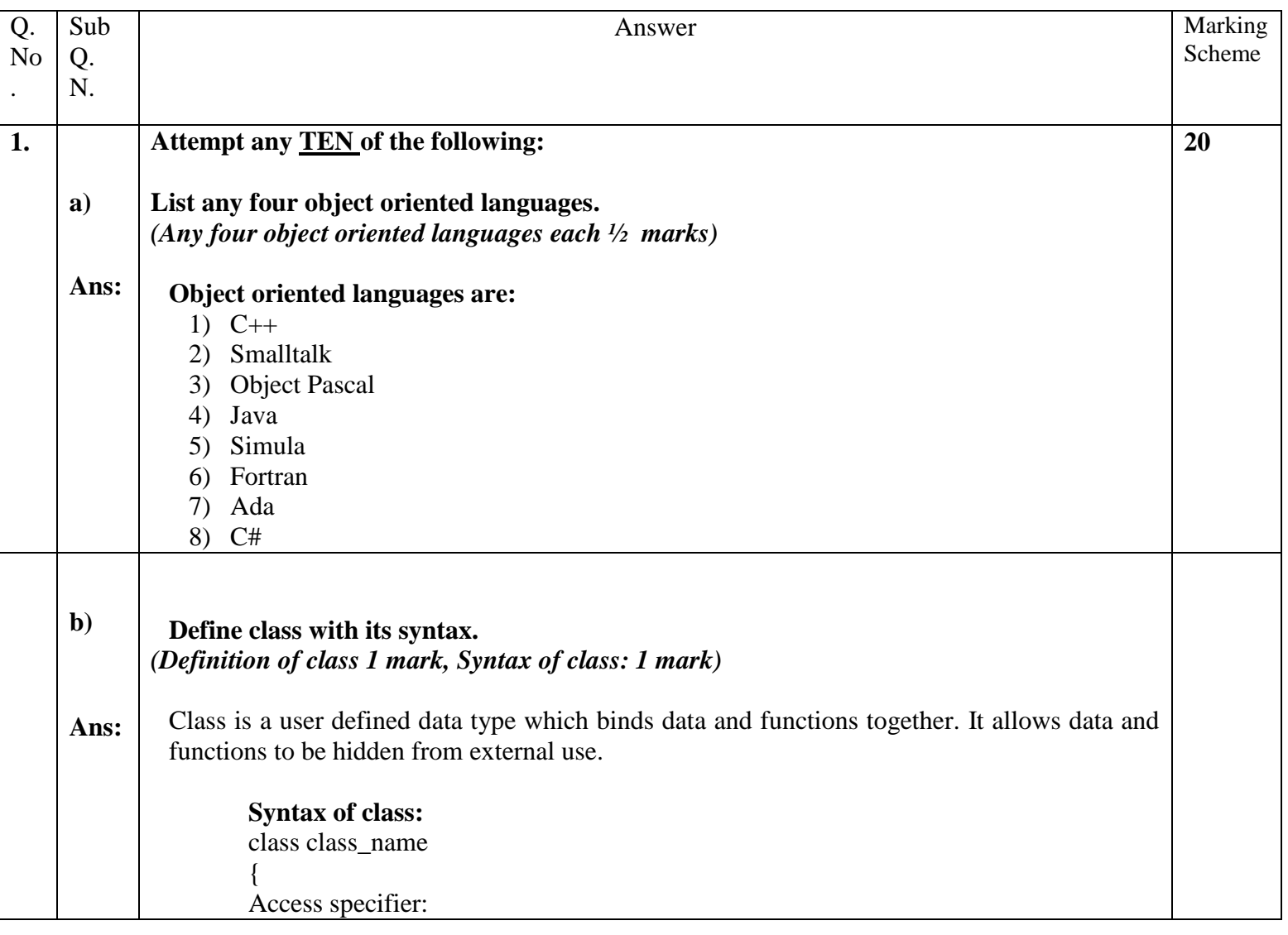

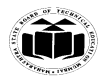

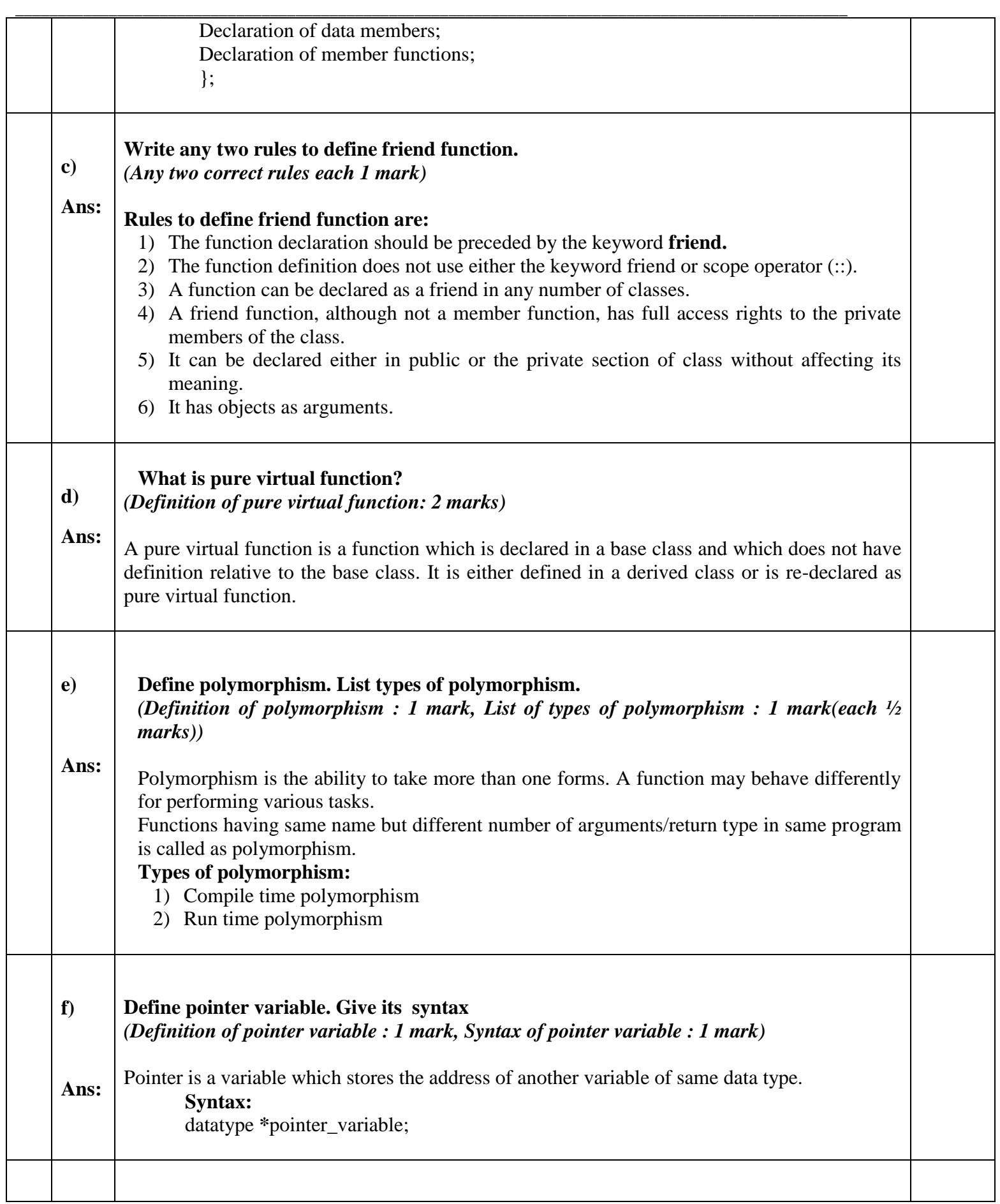

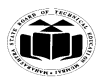

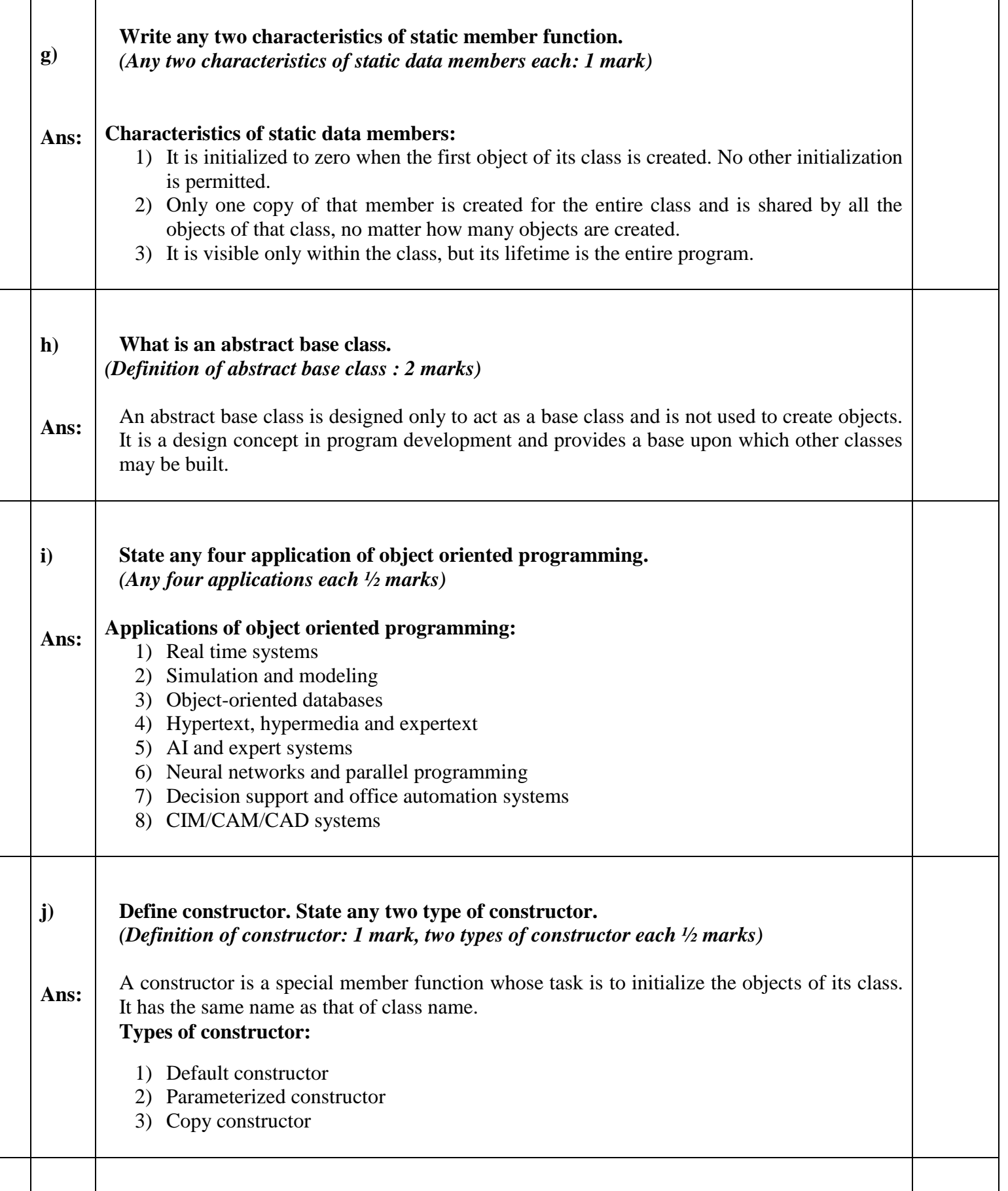

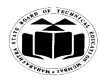

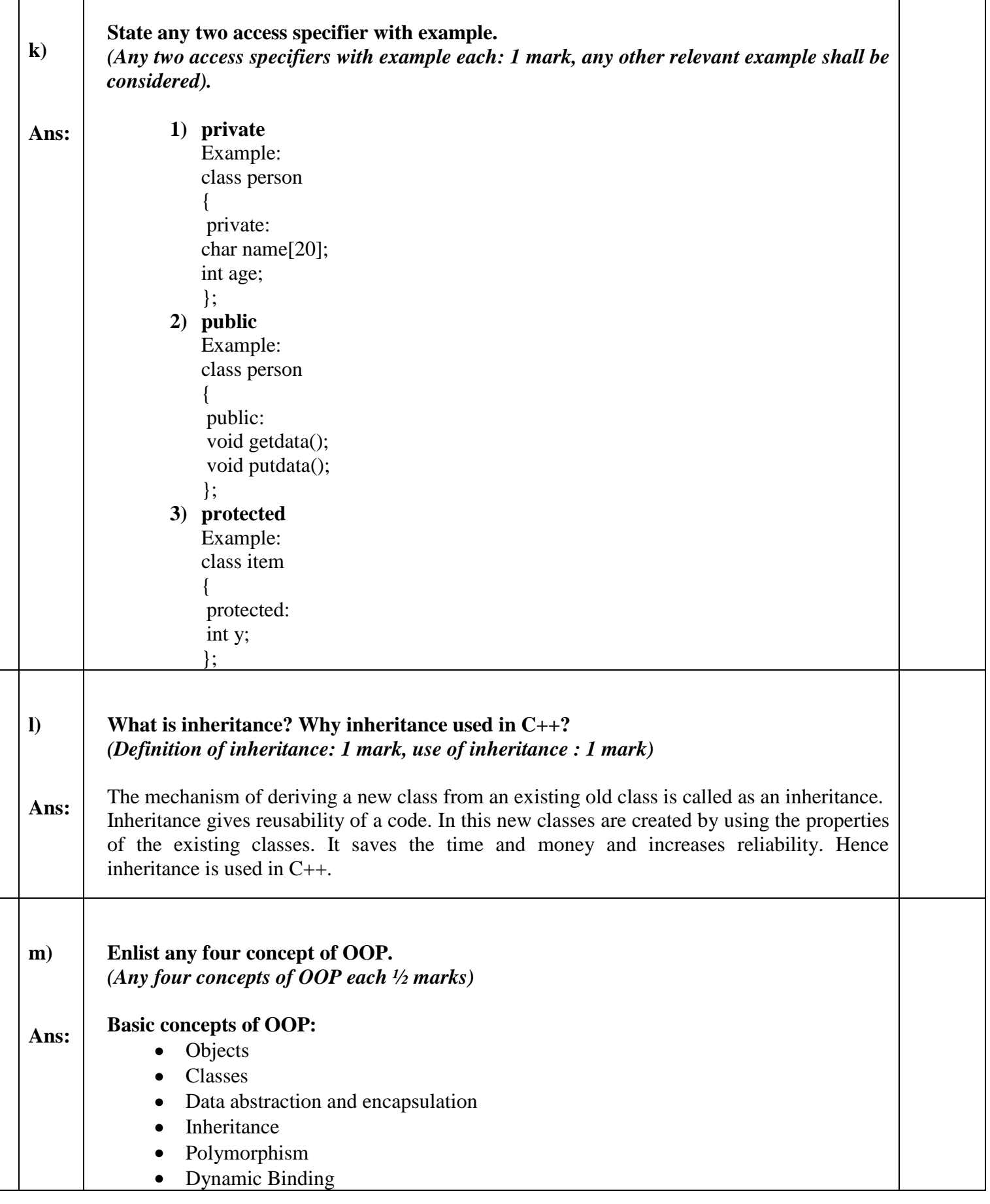

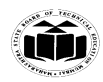

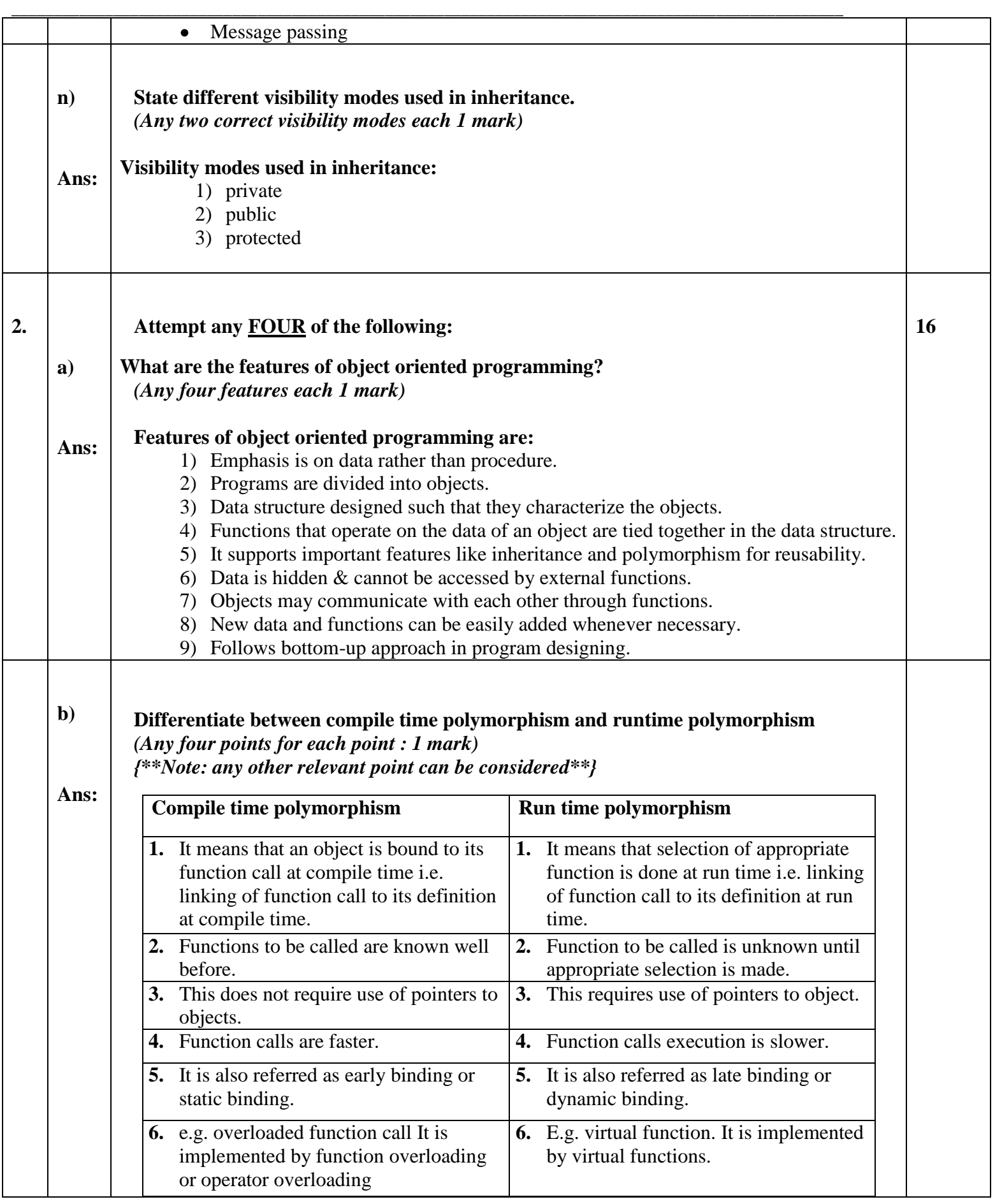

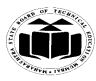

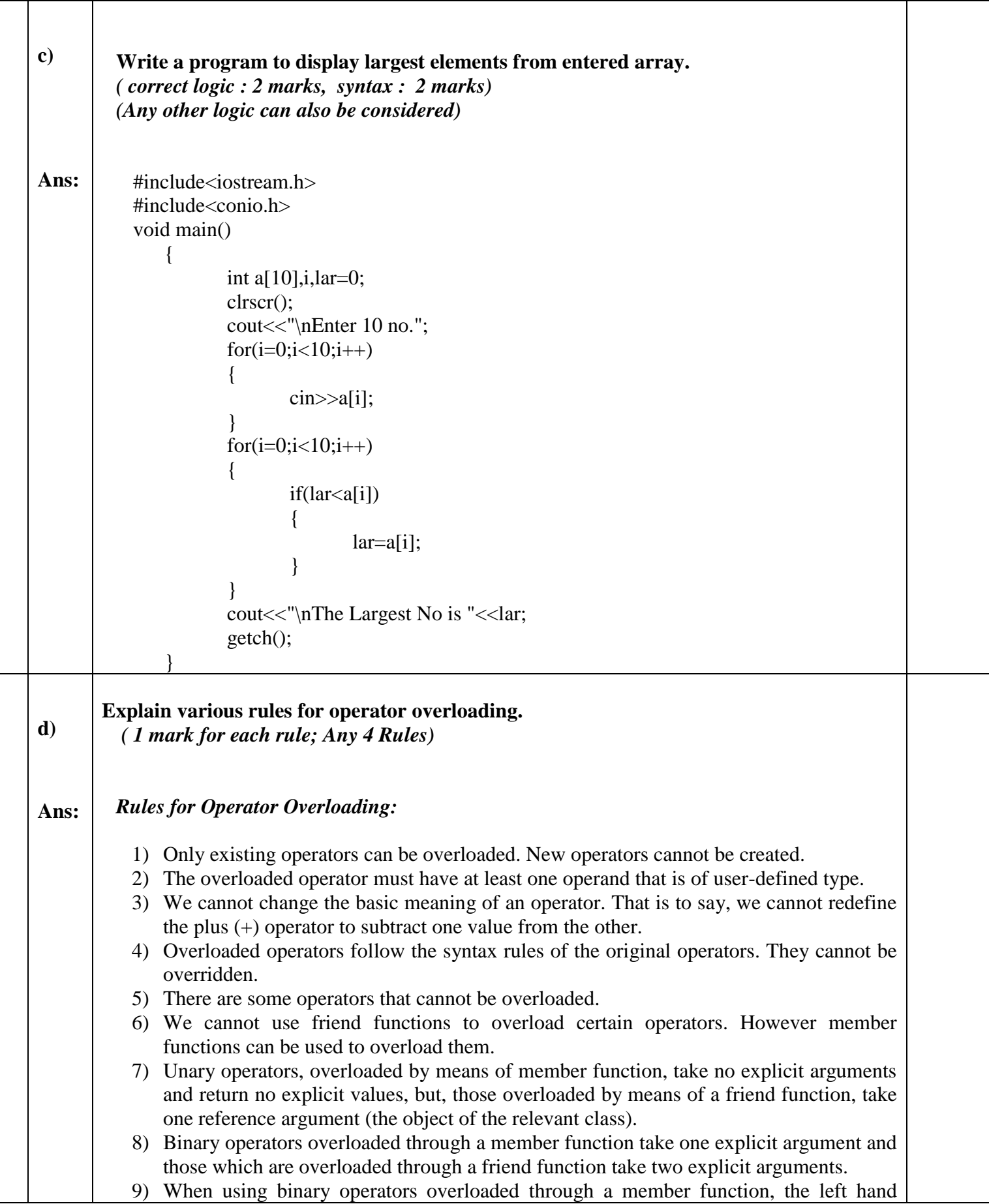

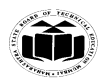

### **MAHARASHTRA STATE BOARD OF TECHNICAL EDUCATION (Autonomous) (ISO/IEC - 27001 - 2005 Certified)**

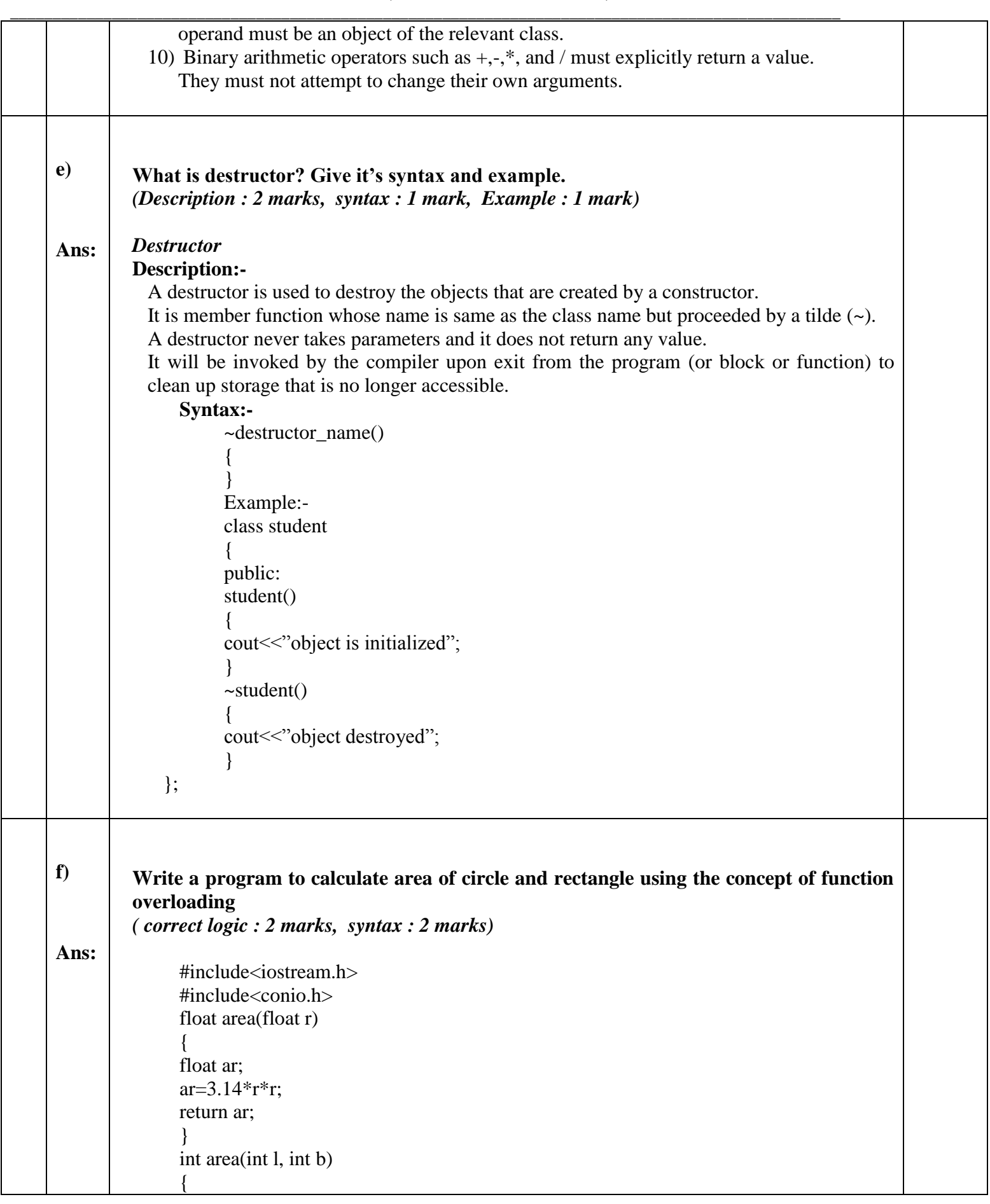

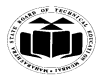

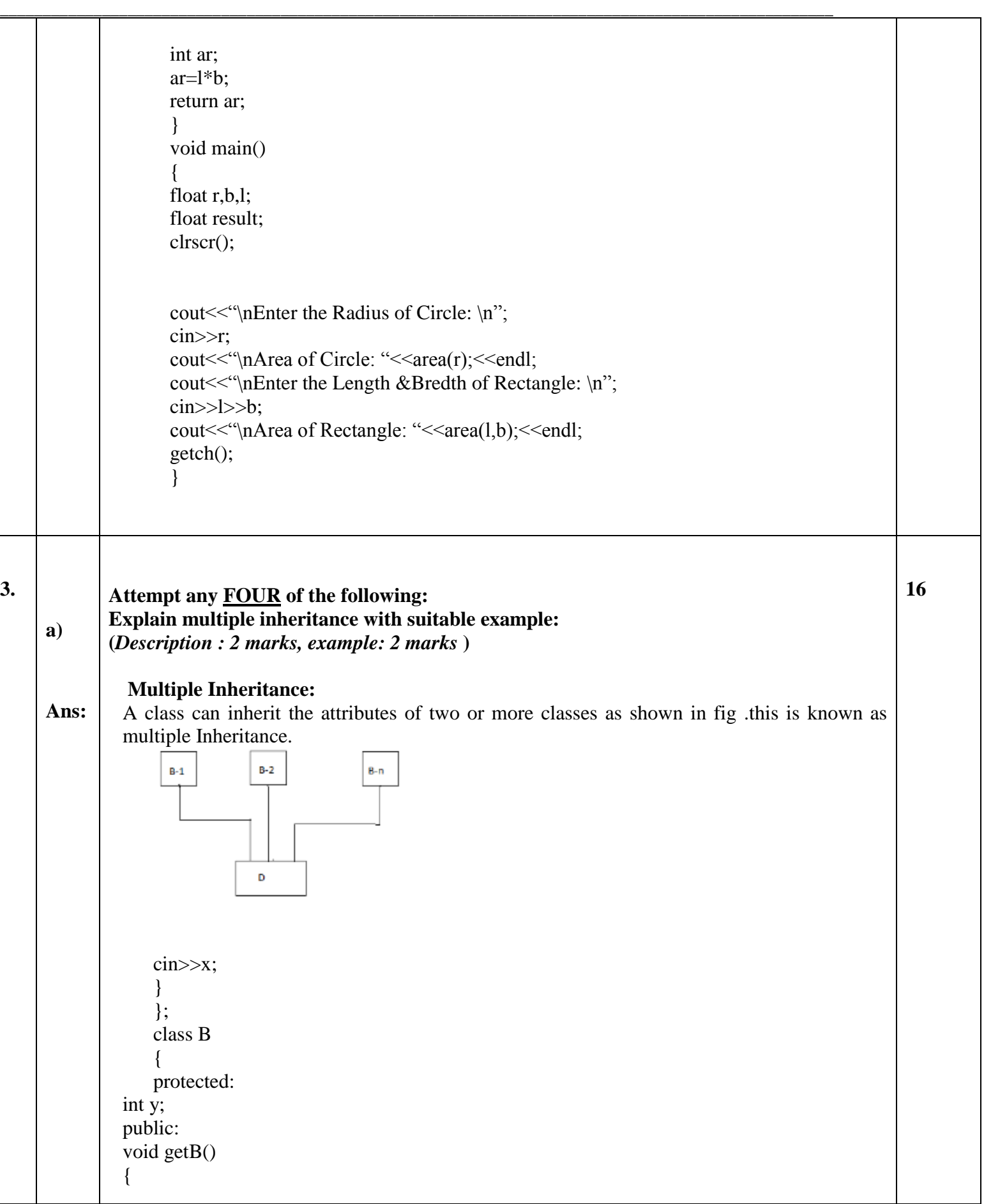

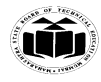

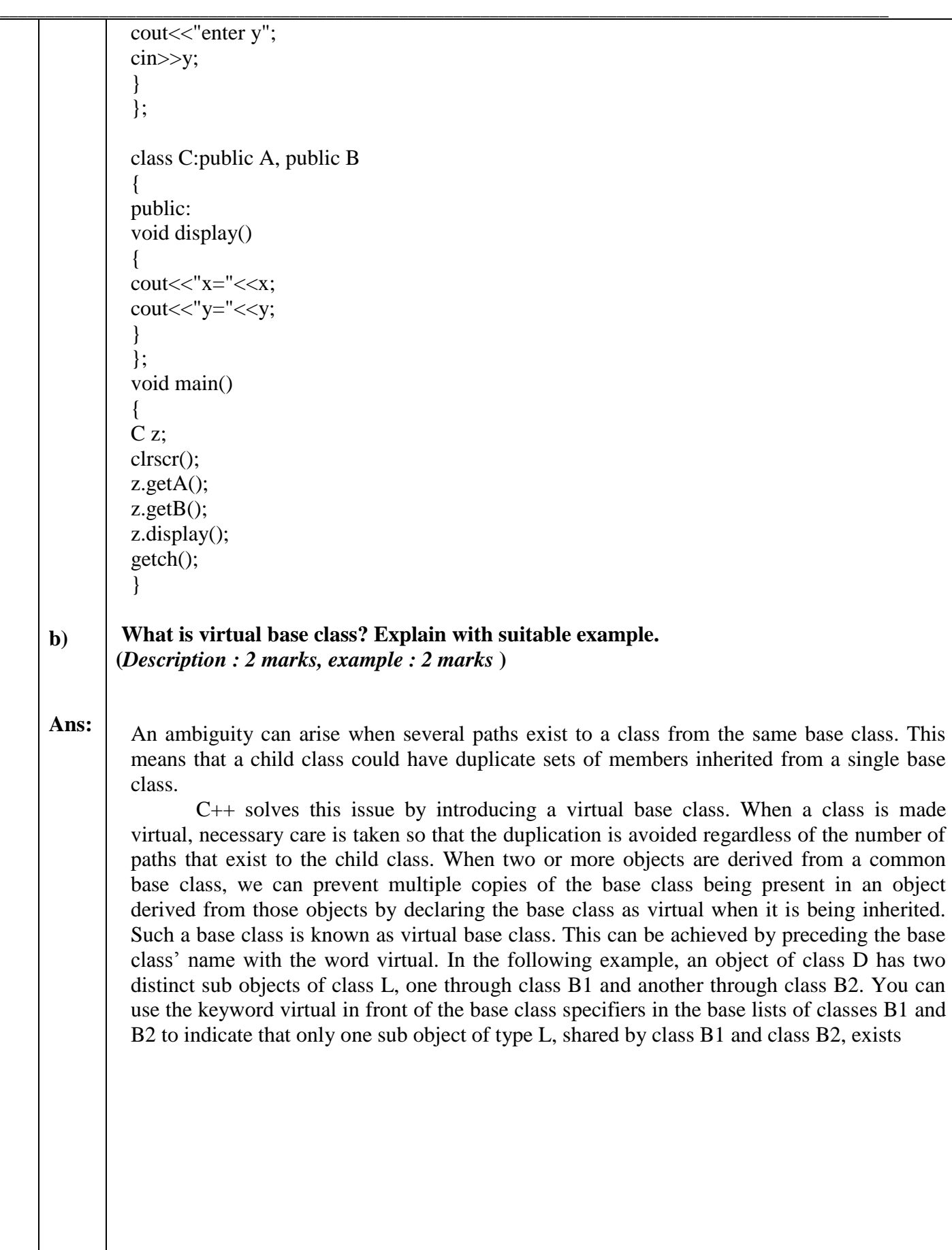

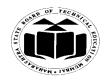

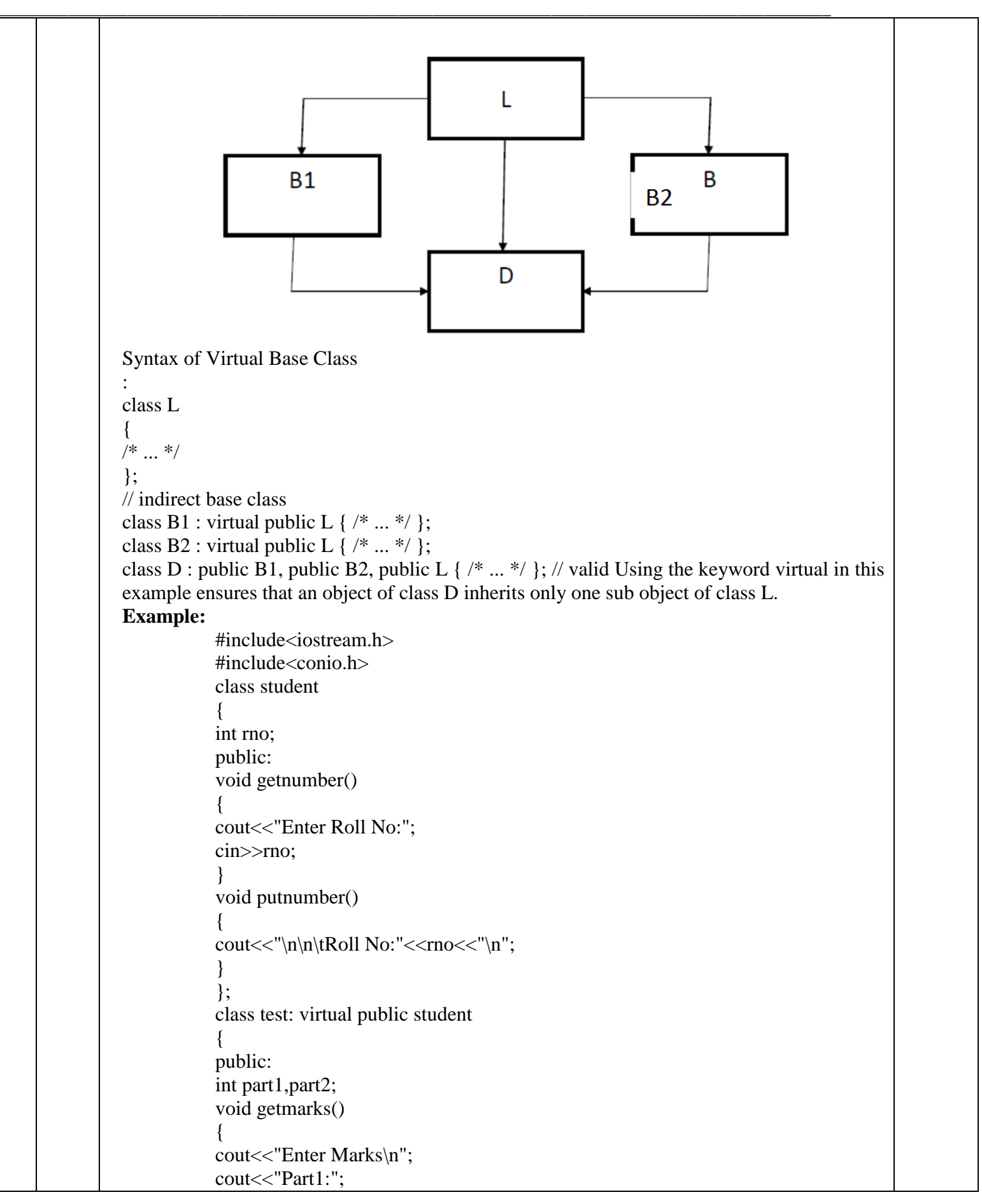

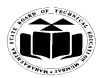

cin>>part1; cout<<"Part2:"; cin>>part2; } void putmarks() { cout<<"\t Marks Obtained \n"; cout << "\n\t Part1:" << part1; cout << "\n\t Part2:" << part2; } }; class sports: public virtual student { public: int score; void getscore()  $\left\{ \right.$ cout<<"Enter Sports Score:"; cin>>score; } void putscore() { cout<<"\n\t Sports Score is:"<<score; } }; class result: public test, public sports { int total; public: void display() { total=part1+part2+score; putnumber(); putmarks(); putscore(); cout<<"\n\t Total Score:"<<total; } }; void main() { result obj; clrscr(); obj.getnumber(); obj.getmarks(); obj.getscore(); obj.display(); getch(); }

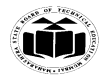

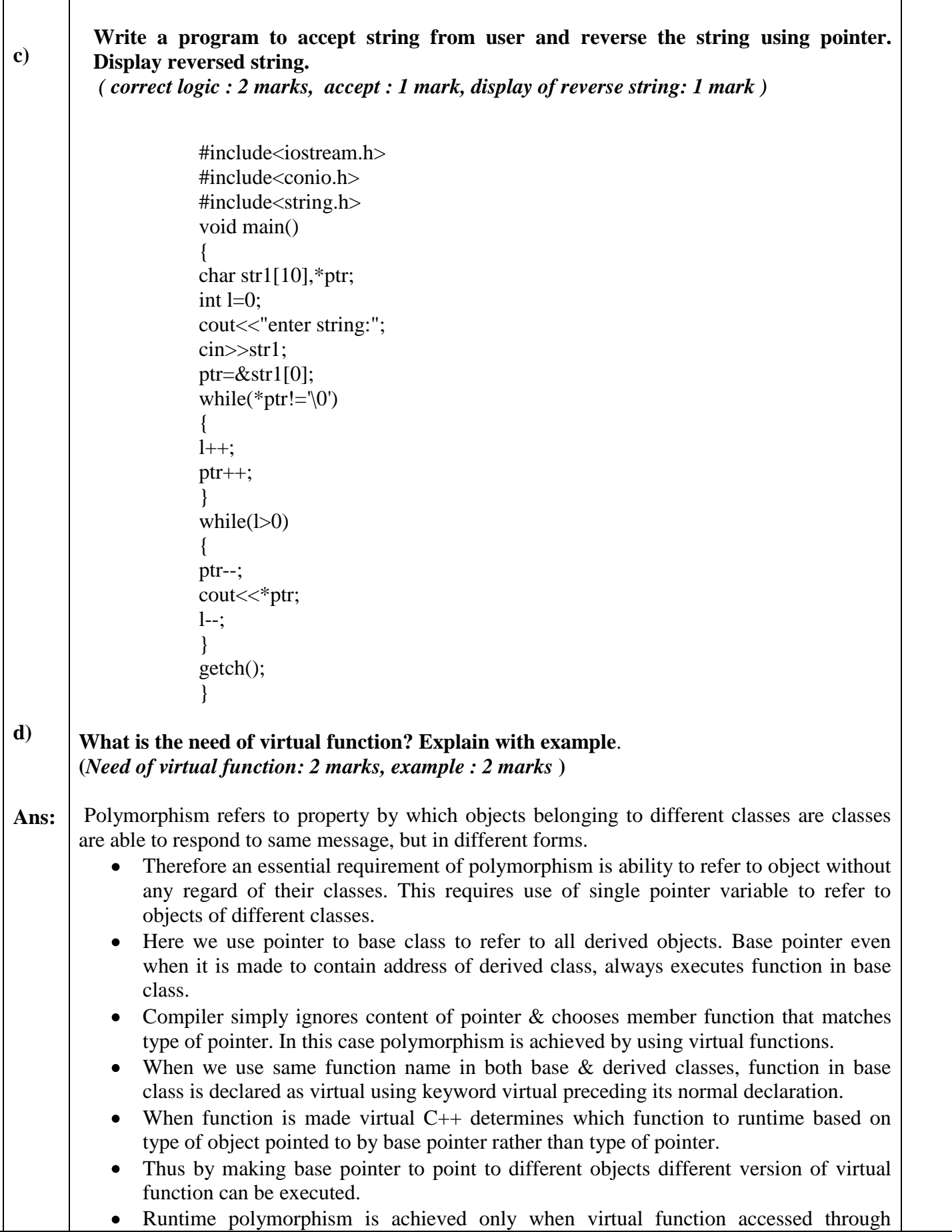

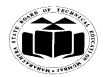

 $\perp$ 

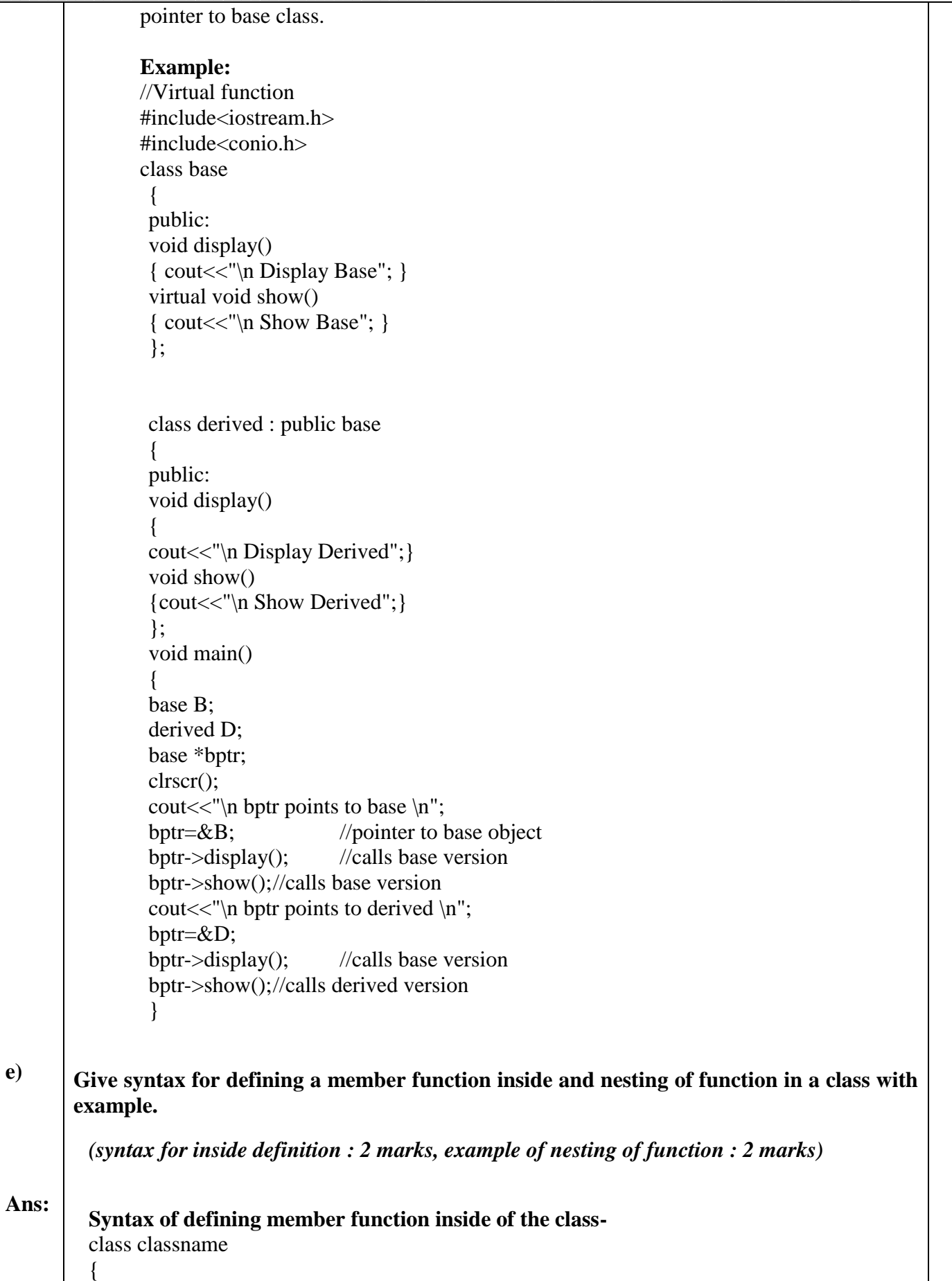

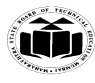

### public:

return-type member\_function \_name(List of parameters)

**\_\_\_\_\_\_\_\_\_\_\_\_\_\_\_\_\_\_\_\_\_\_\_\_\_\_\_\_\_\_\_\_\_\_\_\_\_\_\_\_\_\_\_\_\_\_\_\_\_\_\_\_\_\_\_\_\_\_\_\_\_\_\_\_\_\_\_\_\_\_\_\_\_\_\_\_\_\_\_\_\_\_\_\_\_\_\_\_\_\_\_\_\_\_\_\_\_\_**

```
}
};
```
{

## **Nesting of function in a class**

When a member function can be called by using its name inside another member function of the same class, it is known as nesting of member function.

A member function of a class can be called only by an object of that class using a dot operator. However, there is an exception to this. A member function can be called by using its name inside another member function of the same class. This is known as nesting of member functions.

## **Example:**

```
# include<iostream.h>
class set
{ 
int m, n;
public:
void input (void);
void display (void);
int largest(void);
};
int set:: largest (void)
{
if (m \ge n)return (m);
else
return (n);
}
void set : : input (void)
{
cout << "input values of m & n:";
\text{cin}>>\text{m}>>\text{n};}
void set :: display(void)
{
\text{cout} \leq \text{``largest value} = \text{``} \leq \text{largest}();
}
main()
{
set a;
a.input();
a.display();
}
```
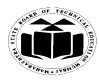

**4.**

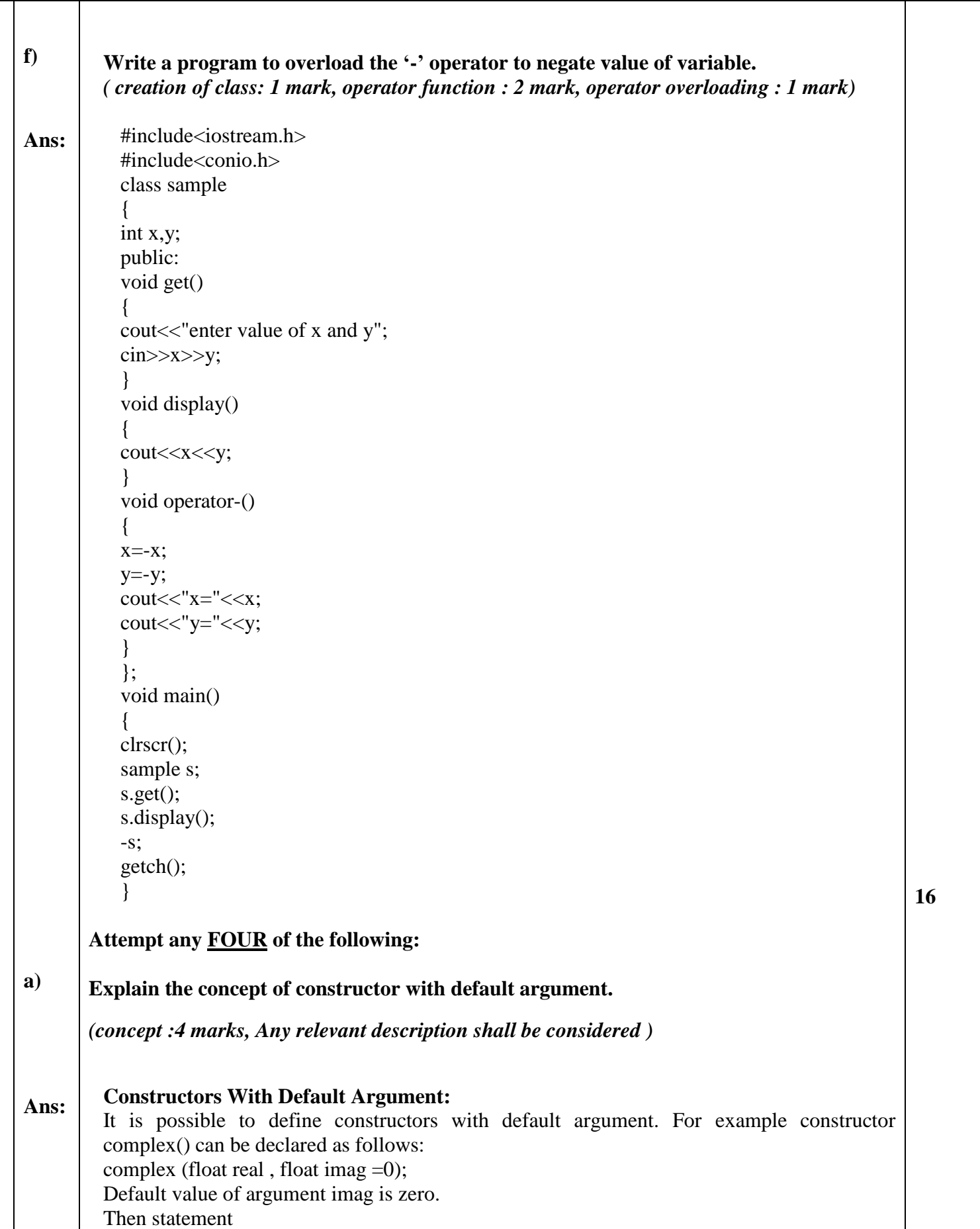

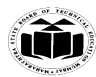

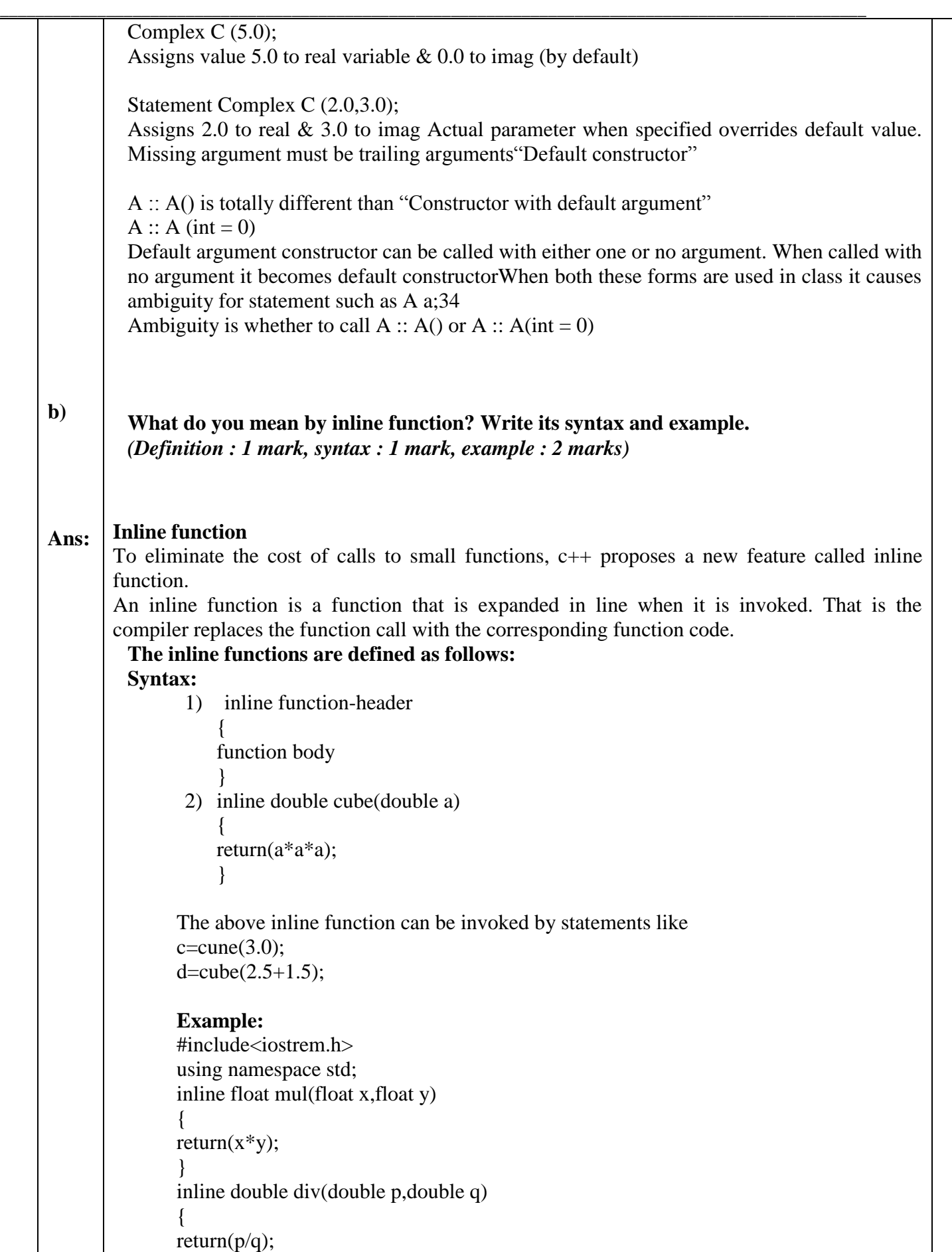

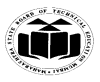

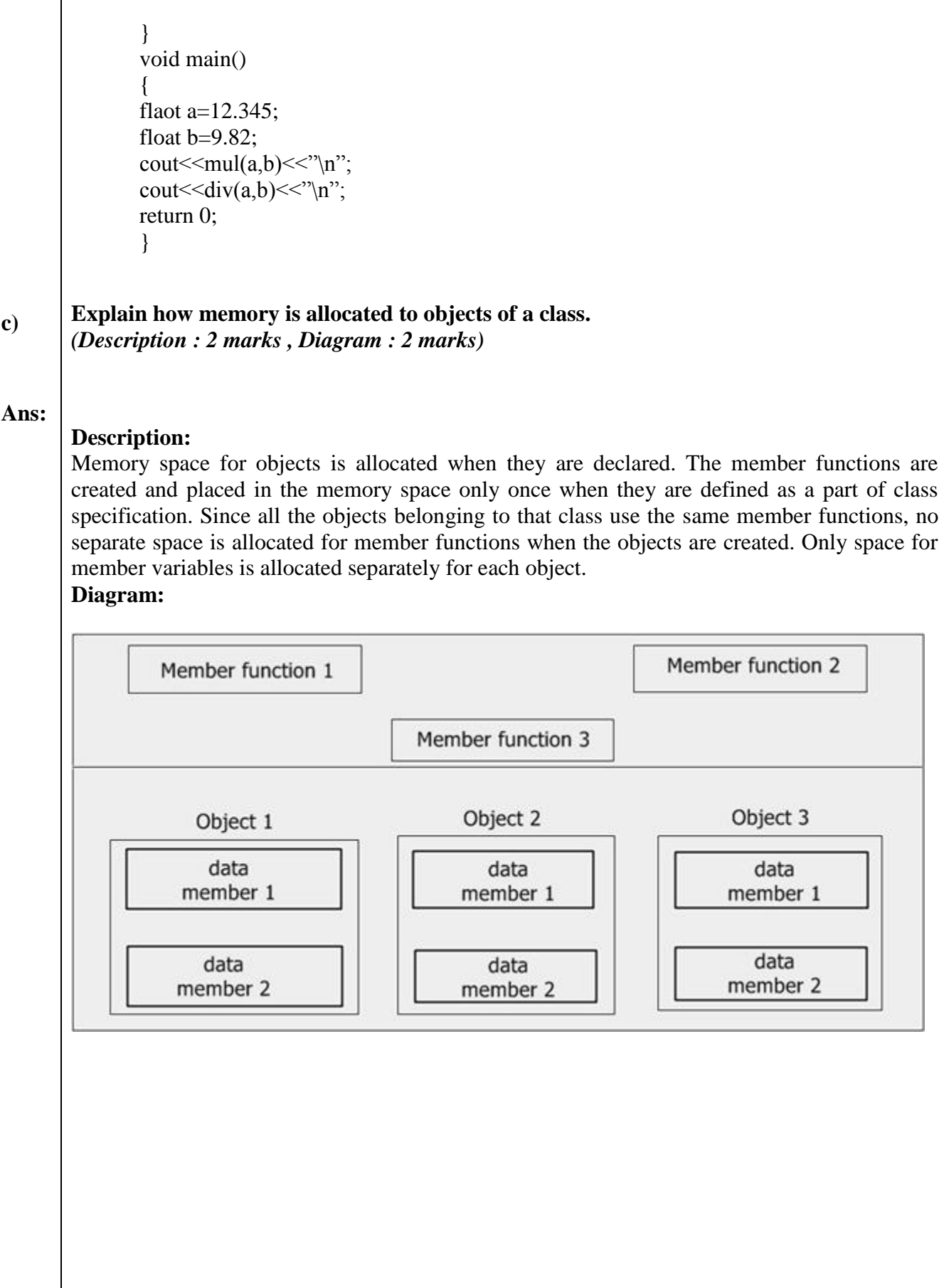

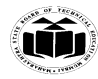

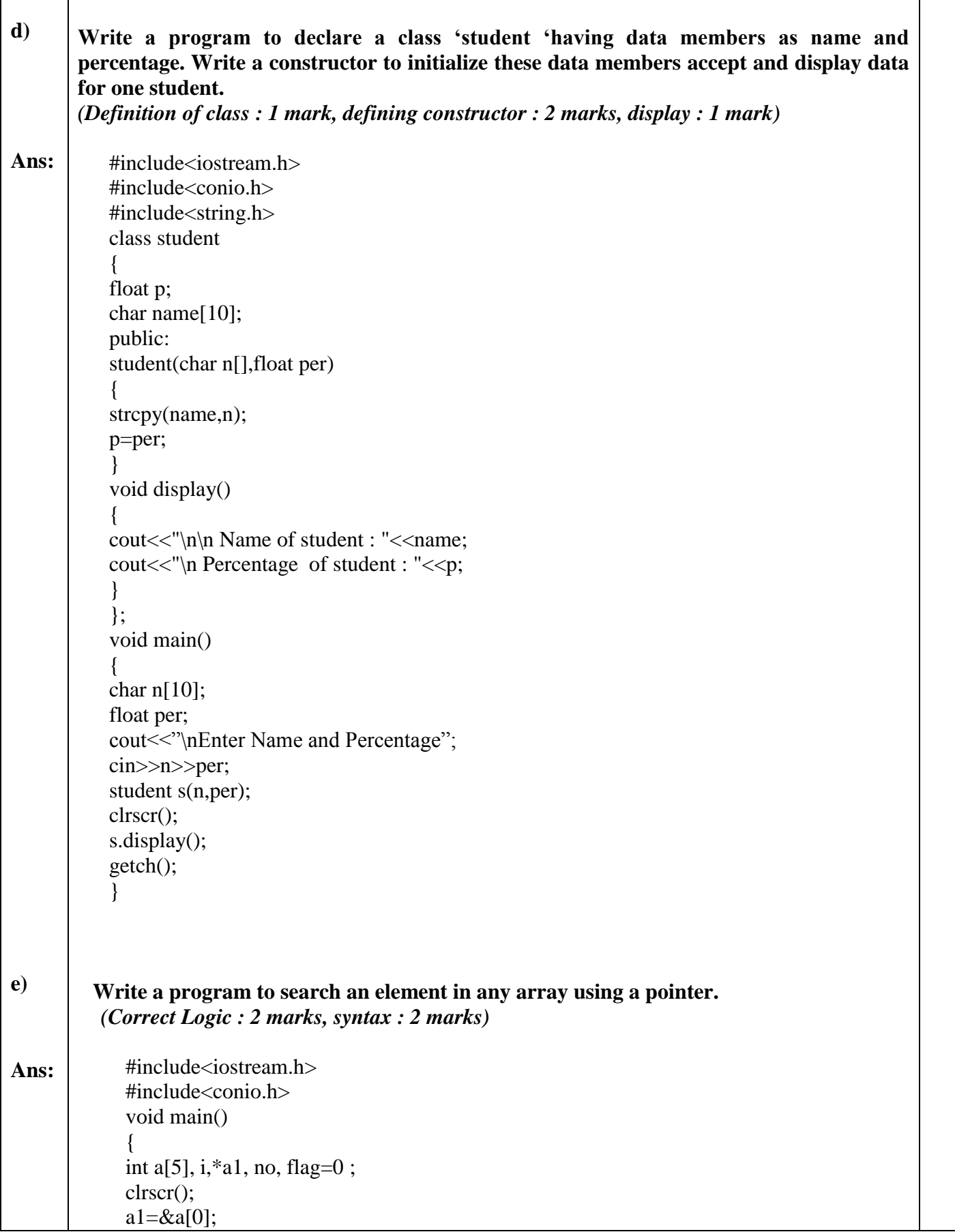

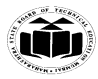

**f)**

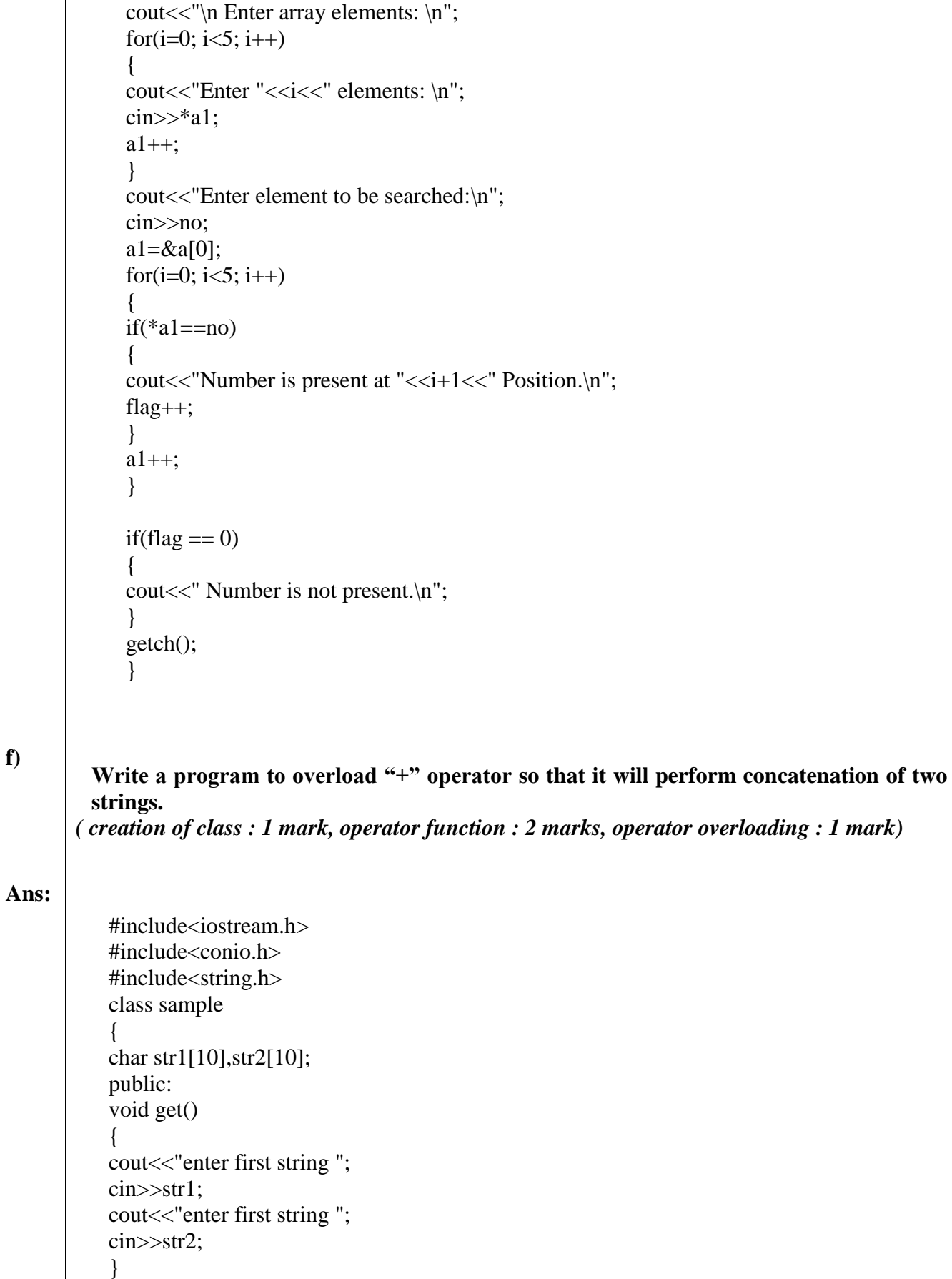

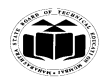

void sample::operator+() { strcat(str1,str2); cout << "concatenated String="<<str1; } }; void main() { clrscr(); sample s; s.get();  $+$ s; getch(); }

# **Attempt any FOUR of the following**.

**a) Write a program to implement inheritance as shown in Figure No. 1 given below assume suitable Member Function.**

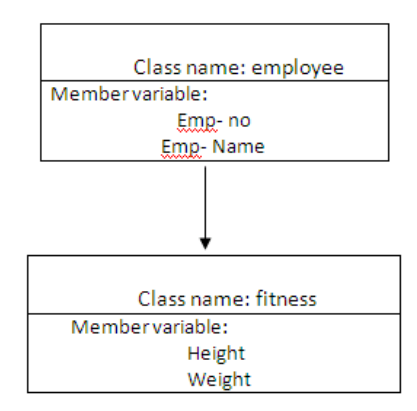

*(Implementation of Employee Class : 1 mark; Implementation of Fitness Class with inheritance: 2 marks; Implementation of Main Function :1 mark)*

**Ans:**

**5.**

```
#include<iostream.h>
#include<conio.h>
class employee
       {
       int emp_no;
       char emp_name [20];
       public:
       void getdata ()
       {
       cout <<"Enter name and number for employee:- \t";
       cin>>emp_name>>emp_no;
       }
       void putdata ()
```
**16**

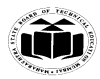

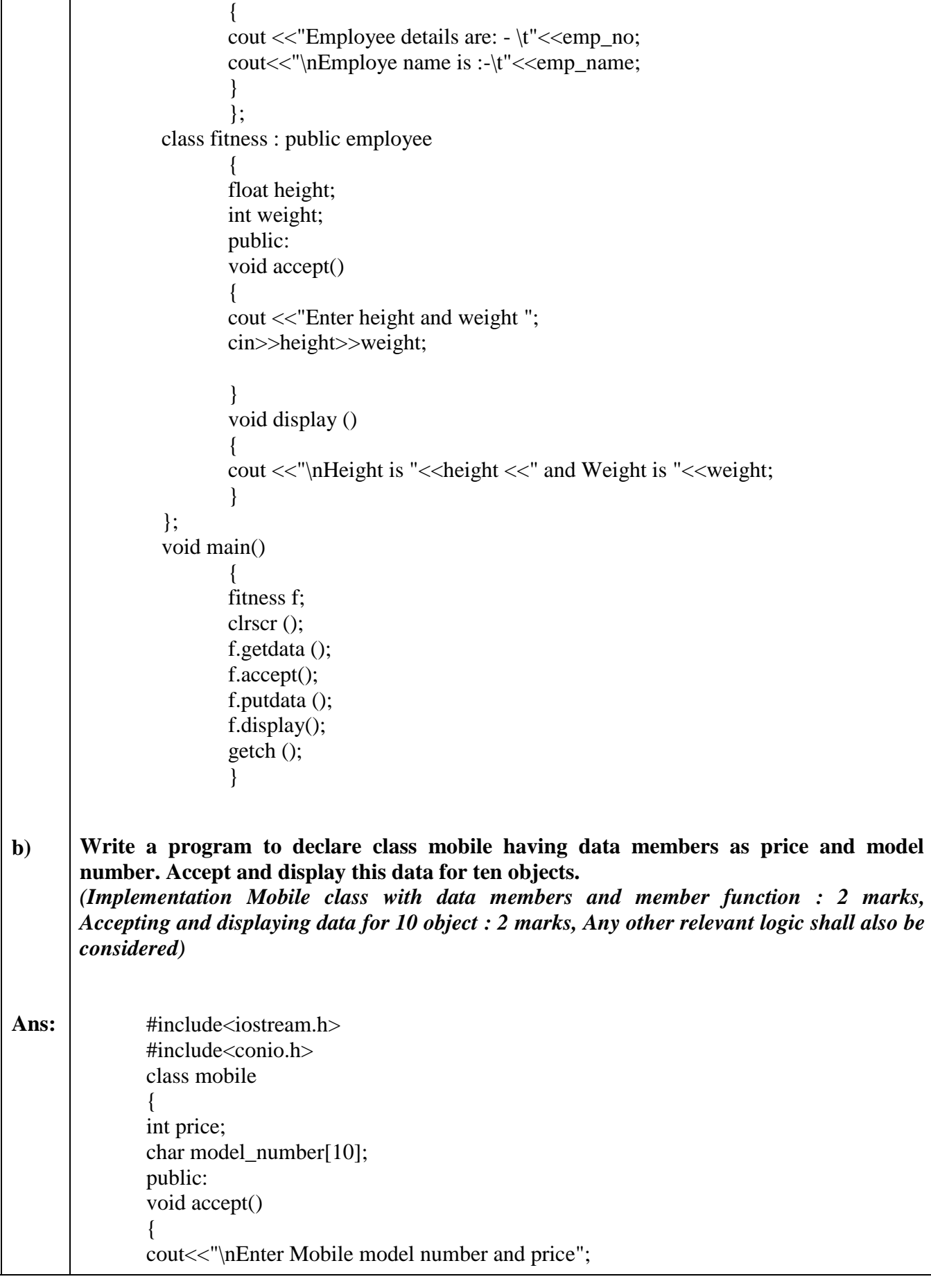

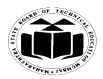

Τ

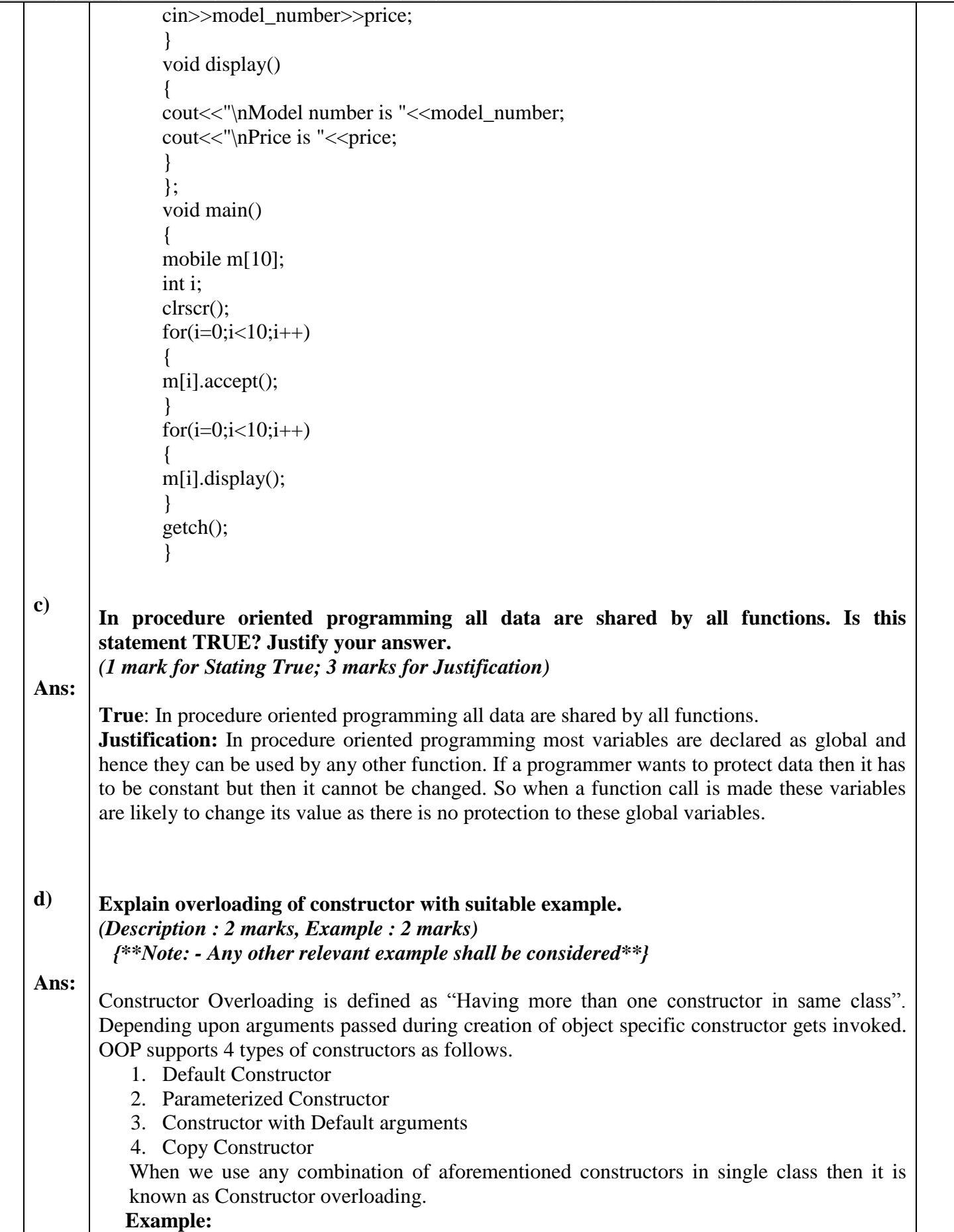

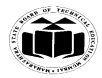

#include<iostream.h> #include<conio.h> class constov { int a,b; public: constov() { a=5;  $b=6$ ; } constov(int x,int y) { a=x;  $b=y;$ } constov(int z, float m=5.0) {  $a=z$ ;  $b=$ m; } void display() { cout<<endl<<a<<'\t"<<br/></>t"<<br/><<br/>sty } }; void main() { clrscr(); cout<<"\nInvoking Default Constructor"; constov c1; c1.display(); cout<<"\nInvoking Parameterized Constructor"; constov c2(10,20); c2.display(); cout<<"\nInvoking Constructor with Default Argument"; constov  $c3(76)$ ; c3.display(); cout<<"\nInvoking Copy Constructor"; constov c4=c2; c4.display(); getch(); }

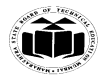

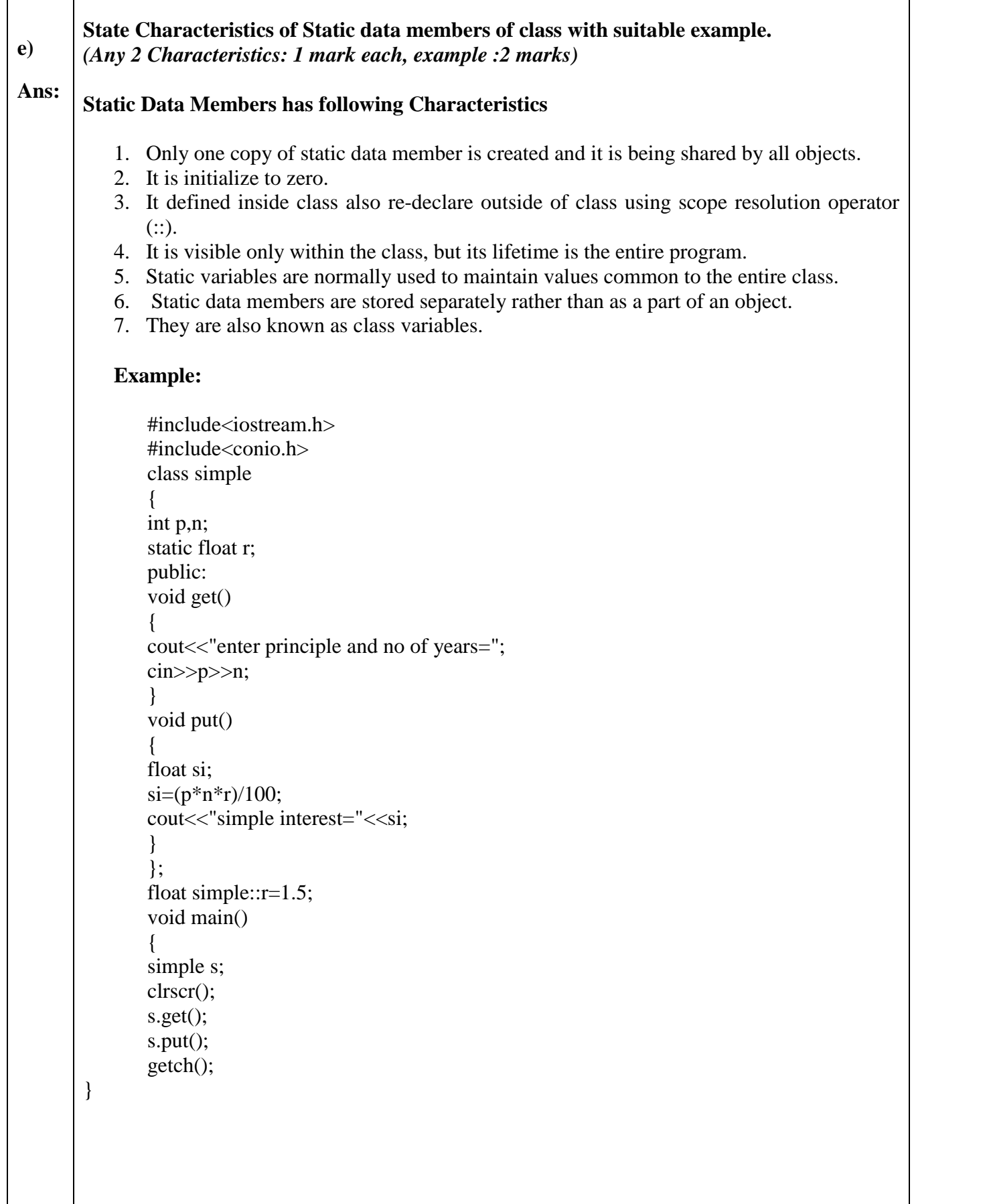

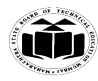

**f) Ans: Write a program showing use of single inheritance.** *(2 marks for Base class, 2 marks for Derived class) (Any other example for Single inheritance shall be considered)* #include<iostream.h> #include<conio.h> class employee { int emp\_no; char emp\_name [20]; public: void getdata () { cout <<"Enter name and number for employee:- \t"; cin>>emp\_name>>emp\_no; } void putdata () { cout <<"Employee details are: - \t"<<emp\_no; cout << "\nEmploye name is :-\t" << emp\_name; } }; class fitness : public employee { float height; int weight; public: void accept() { cout <<"Enter height and weight "; cin>>height>>weight; } void display () { cout <<"\nHeight is "<<height <<" and Weight is "<<weight; } }; void main() { fitness f; clrscr (); f.getdata (); f.accept(); f.putdata (); f.display(); getch (); }

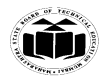

Τ

**\_\_\_\_\_\_\_\_\_\_\_\_\_\_\_\_\_\_\_\_\_\_\_\_\_\_\_\_\_\_\_\_\_\_\_\_\_\_\_\_\_\_\_\_\_\_\_\_\_\_\_\_\_\_\_\_\_\_\_\_\_\_\_\_\_\_\_\_\_\_\_\_\_\_\_\_\_\_\_\_\_\_\_\_\_\_\_\_\_\_\_\_\_\_\_\_\_\_**

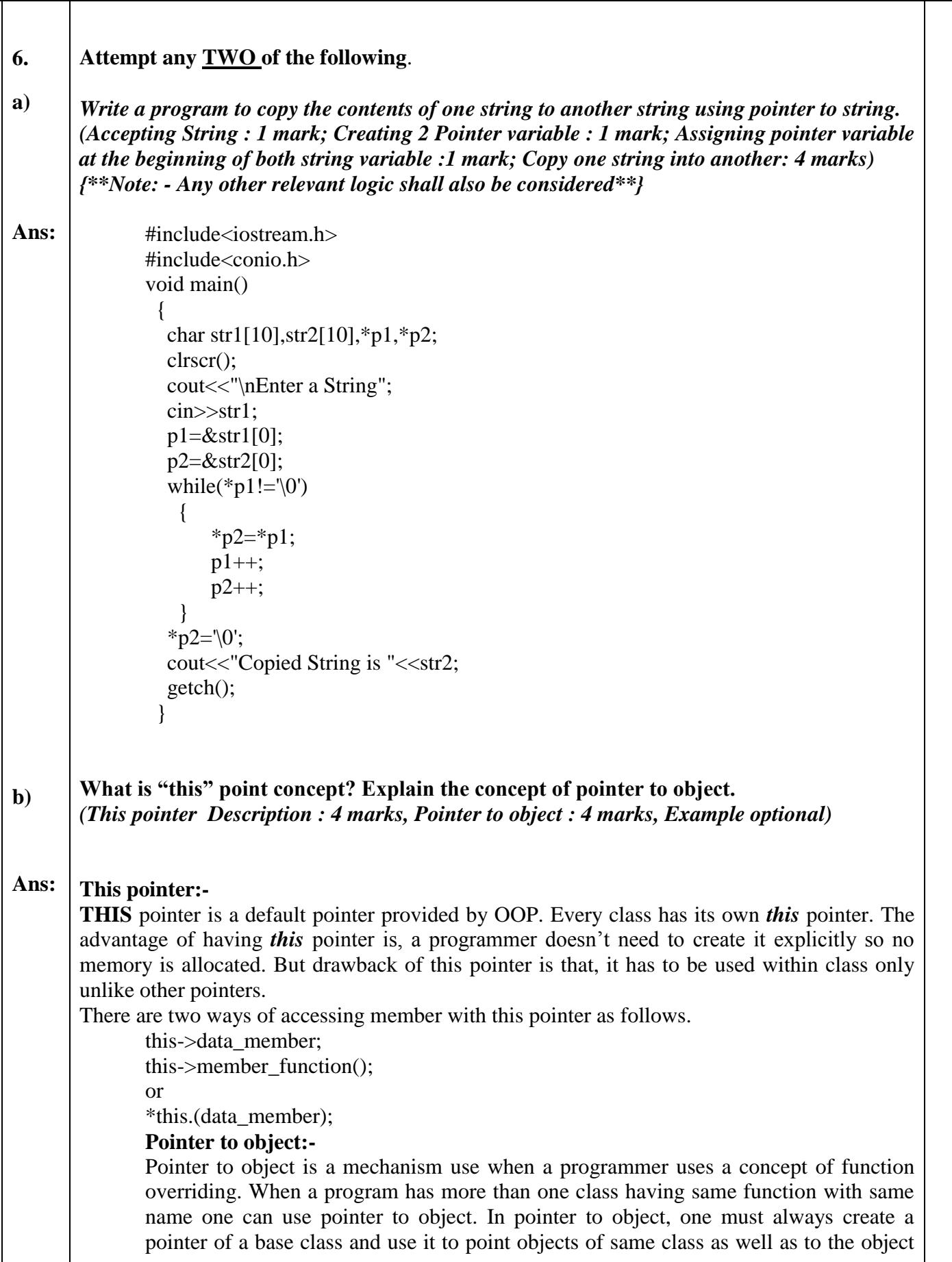

**16**

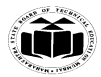

```
__________________________________________________________________________________________________
                    of a class derived from it.
                    Syntax:
                    class_name object_name, *pointer_variable;
                    pointer_variable = &object name;
                    Example:
                    OOP_Pointer obj1, *optr;
                    Optr=&obj1;
                    Sample program:
                    #include<iostream.h>
                    #include<conio.h>
                    class base
                       {
                         int a;
                        public:
                         void virtual getdata()
                            {
                             cout<<"\nEnter value for A";
                              cin>>this->a;
                            }
                         void virtual putdata()
                            {
                             cout<<"\nValue for A is"<<this->a;
                            }
                       };
                    class derive : public base
                       {
                         int x;
                        public:
                         void getdata()
                            {
                              cout<<"\nEnter value for X";
                              cin>>this->x;
                            }
                         void putdata()
                            {
                             cout<<"\nValue for X is"<<this->x;
                            }
                       };
                    void main()
                       {
                        base b1,*bptr;
                        derive d1;
                        clrscr();
                        bptr=&b1;
                        bptr->getdata();
                        bptr->putdata();
                        bptr=&d1;
```
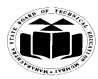

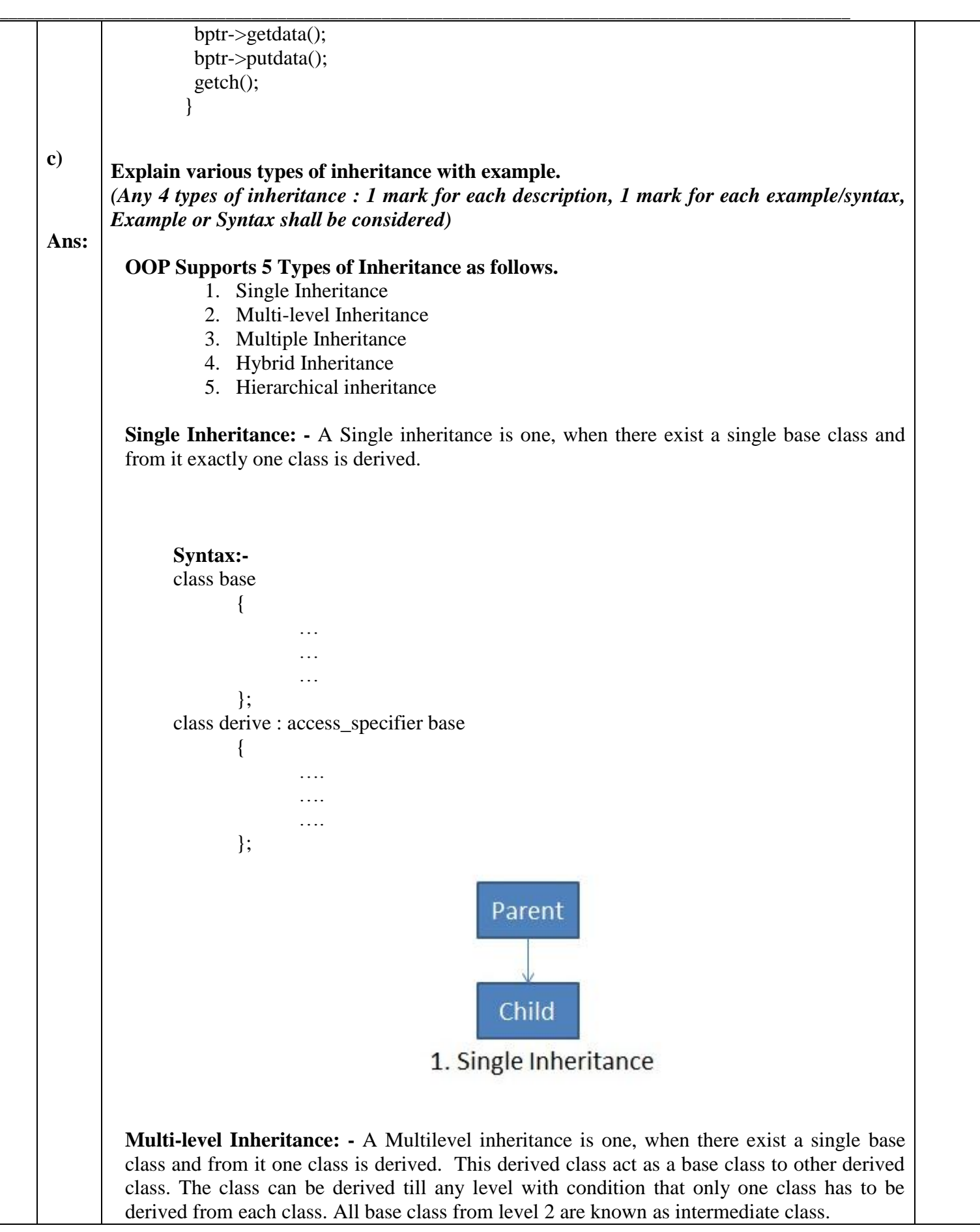

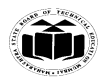

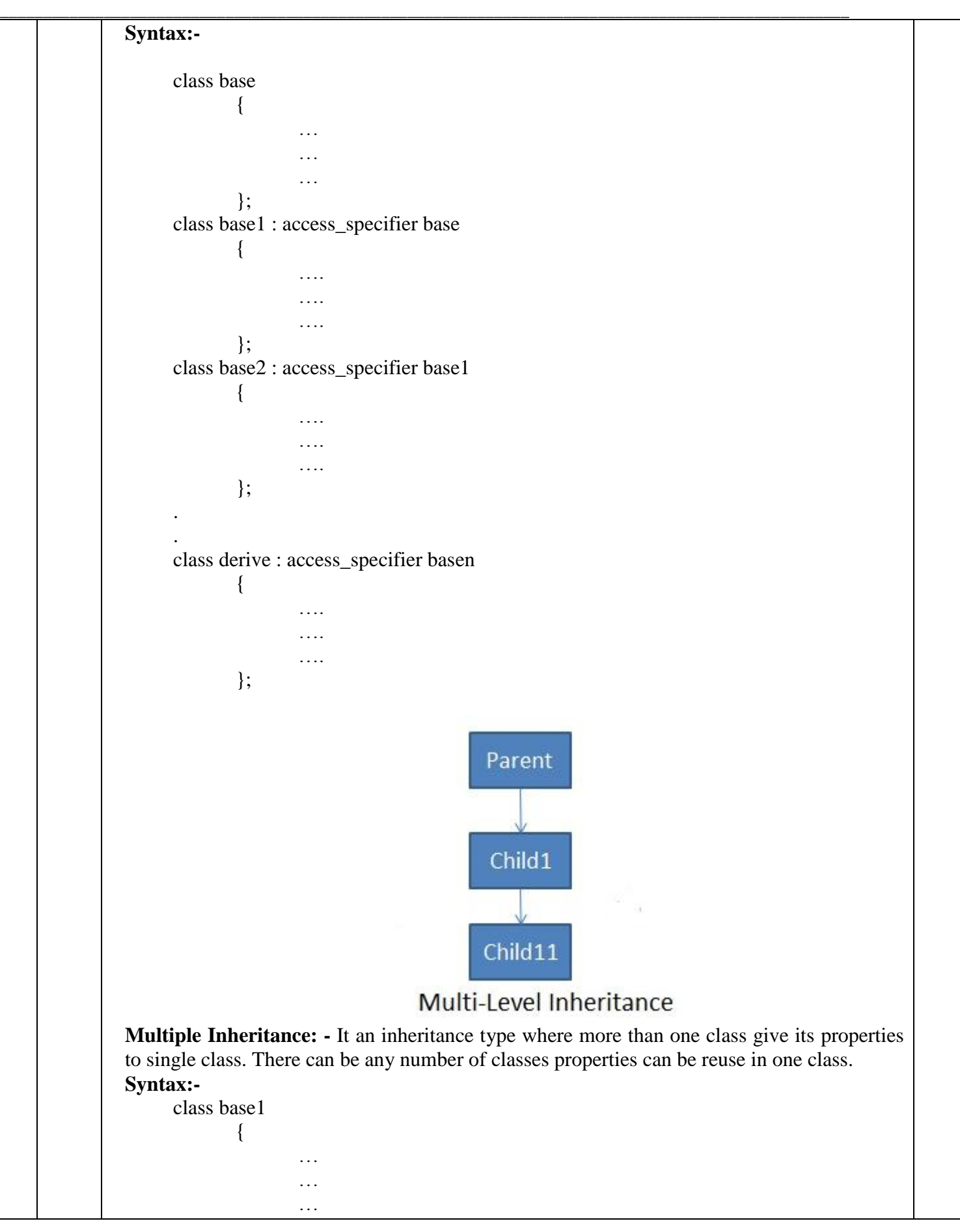

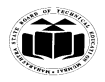

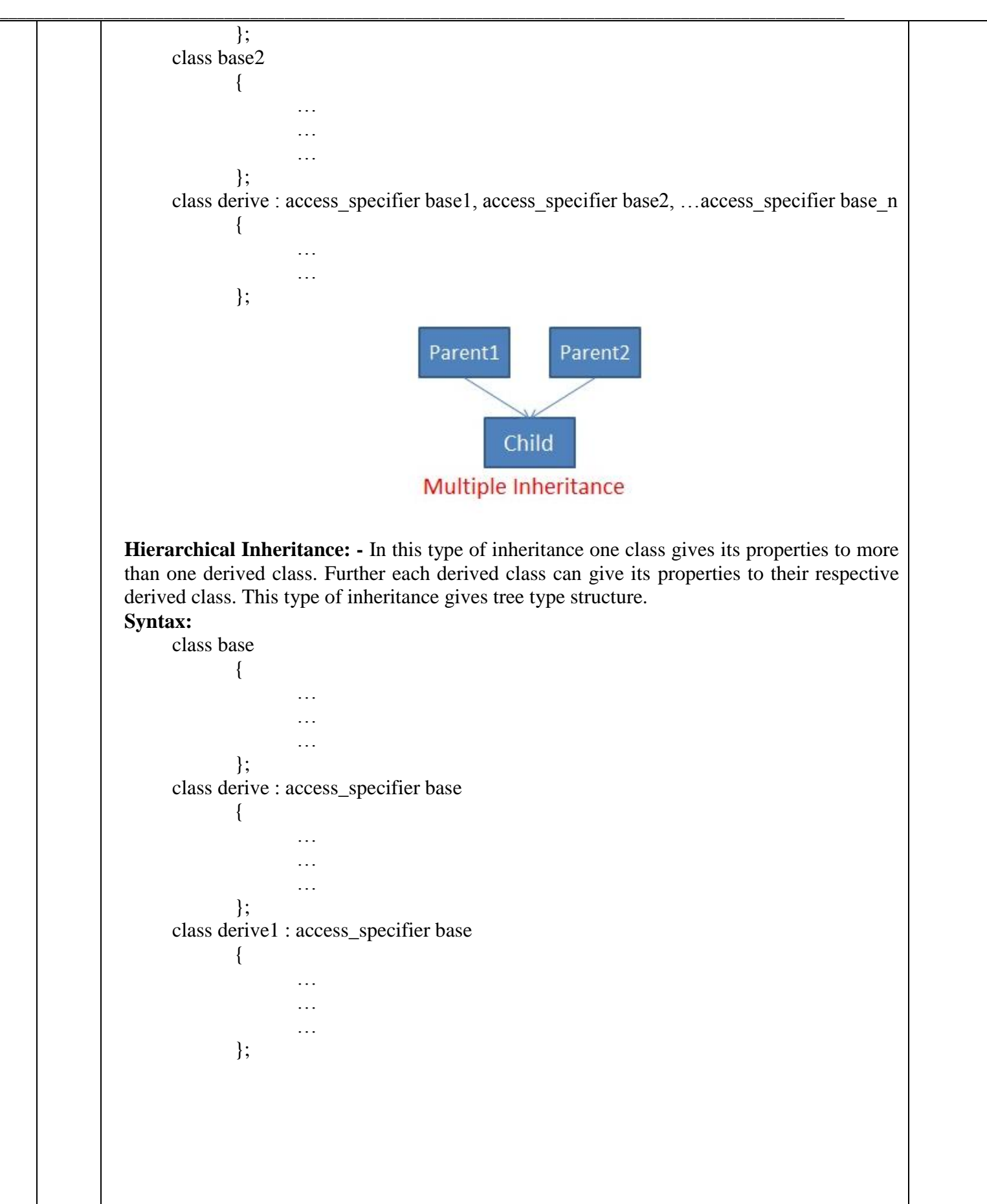

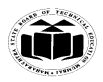

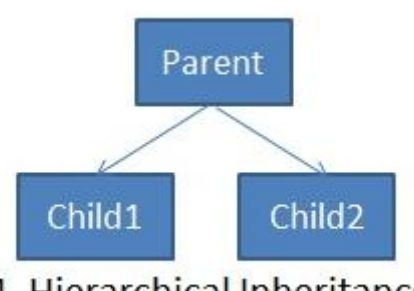

4. Hierarchical Inheritance

**Hybrid Inheritance: -** When more than one type of inheritance is use in same program then it forms hybrid inheritance. There is no fix structure available with hybrid inheritance. We can use almost any combination of inheritance type to form hybrid inheritance.

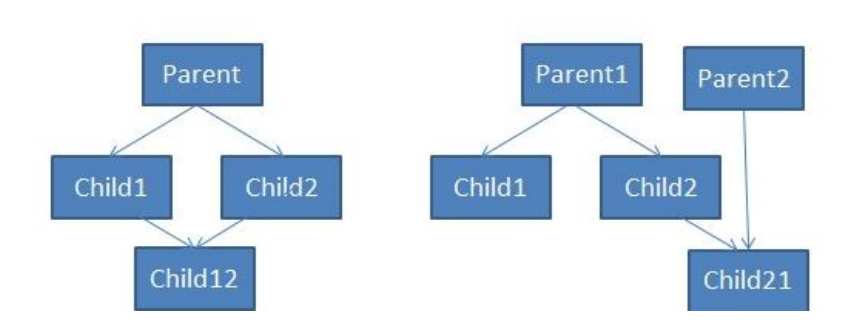

5. Hybrid Inheritance Variations (Mix & Multiple Inheritance)

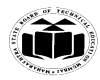